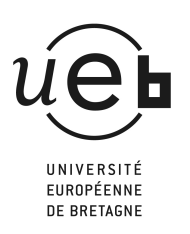

## **Liste de verbes d'action**

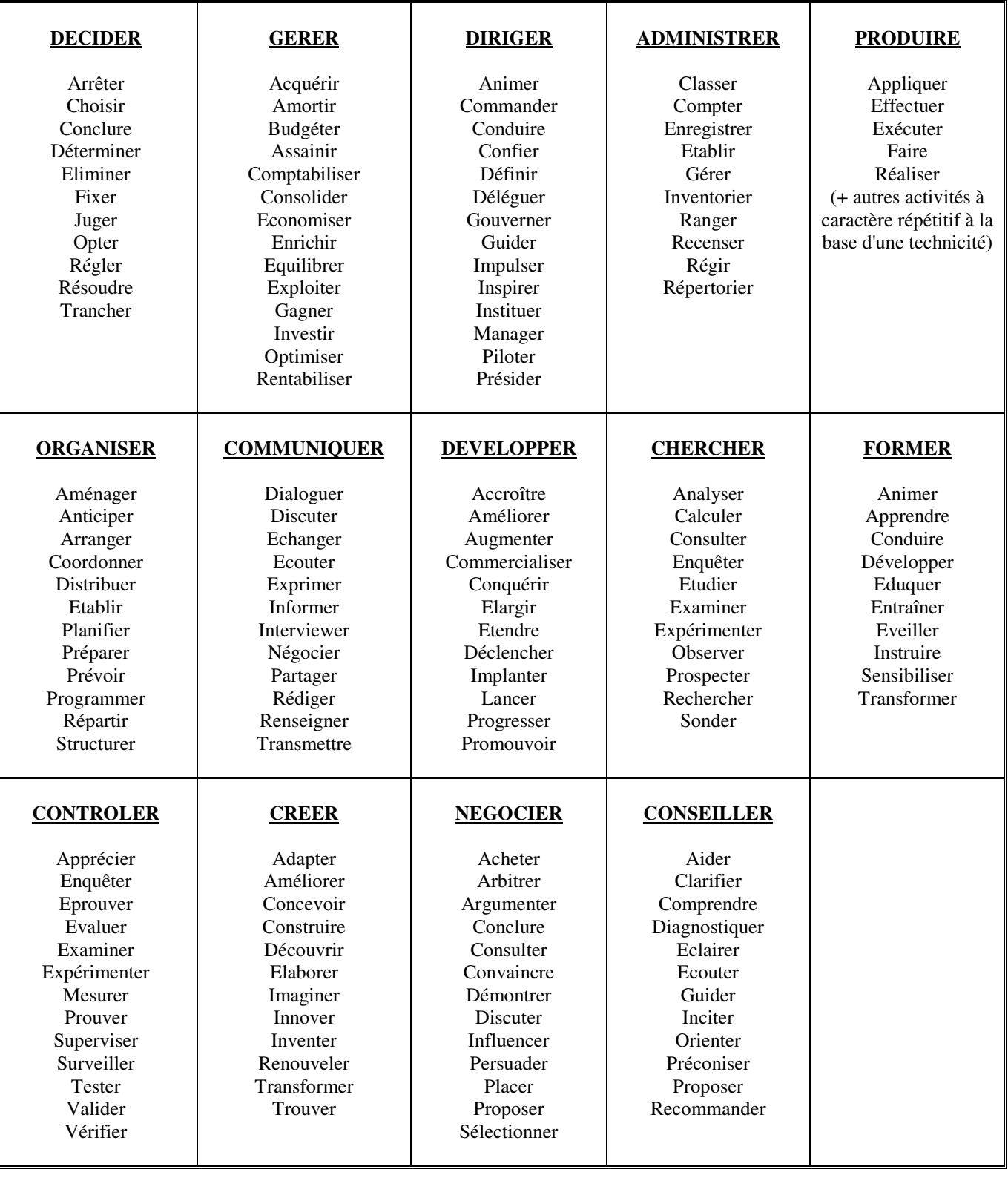